# **bet365 l**

- 1. bet365 l
- 2. bet365 l :casa de aposta renata fan
- 3. bet365 l :casino dando bônus no cadastro

# **bet365 l**

Resumo:

**bet365 l : Inscreva-se em mka.arq.br e experimente a emoção das apostas online com um bônus exclusivo!** 

contente:

## **Como apostar em bet365 l jogos virtuais no Bet365: uma breve introdução**

A Bet365 é uma plataforma de apostas esportivas online que oferece aos seus usuários uma ampla variedade de opções de apostas em bet365 l diferentes esportes e eventos em bet365 l todo o mundo. Além disso, a Bet365 também oferece a opção de apostas em bet365 l jogos virtuais, que permitem aos usuários apostar em bet365 l simulações de esportes eletrônicos e outros jogos em bet365 l tempo real.

Neste artigo, você vai aprender como fazer apostas em bet365 l jogos virtuais no Bet365, passo a passo. Mas antes de começarmos, é importante lembrar que é preciso ter uma conta na Bet365 e ter fundos suficientes em bet365 l bet365 l conta para poder fazer apostas.

# **Passo 1: Faça login em bet365 l bet365 l conta Bet365**

Para começar, acesse o site da Bet365 e faça login em bet365 l bet365 l conta usando suas credenciais de acesso.

# **Passo 2: Navegue até a seção de jogos virtuais**

Após fazer login, navegue até a seção de jogos virtuais no menu principal do site. Lá, você verá uma variedade de opções de jogos virtuais, como futebol, tênis, basquete e outros.

# **Passo 3: Escolha o jogo virtual em bet365 l que deseja apostar**

Escolha o jogo virtual em bet365 l que deseja apostar clicando nele. Isso irá abrir uma tela com as opções de apostas disponíveis para esse jogo.

# **Passo 4: Escolha a opção de aposta e insira a quantidade**

Agora, escolha a opção de aposta que deseja fazer e insira a quantidade que deseja apostar.

Você também pode escolher a cotação desejada clicando nela.

## **Passo 5: Confirme a aposta**

Por fim, confirme a aposta clicando no botão "Colocar aposta". Se tudo estiver certo, você verá uma mensagem de confirmação na tela.

E pronto! Agora você sabe como fazer apostas em bet365 l jogos virtuais no Bet365. Boa sorte!

# **bet365 l**

O site de apostas online Bet365 oferece uma variedade de jogos, sendo um deles o popular Crazy Time. Este jogo, desenvolvido pela Evolution Gaming, é um sucesso entre os frequentadores de cassinos online e é descrito como uma experiência única e divertida. Mas o que exatamente é esse jogo e como jogá-lo? Vamos descobrir!

#### **bet365 l**

Crazy Time é um game show ao vivo apresentado em bet365 l um estúdio colorido. O jogo consiste em bet365 l uma grande roda da fortuna, onde o objetivo é tentar adivinhar em bet365 l que segmento ela vai parar. Existem também um slot multiplicador acima da roda, que pode aumentar seus ganhos. A roda possui 54 segmentos, com prêmios em bet365 l dinheiro e quatro rodadas bônus: Crazy Time, Coin Flip, Pachinko e Cash Hunt.

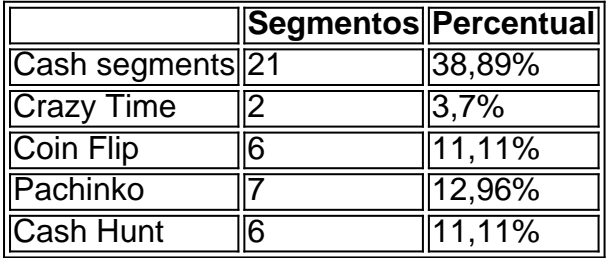

#### **Como Jogar Crazy Time**

Para jogar Crazy Time, você precisa fazer uma aposta em bet365 l um ou mais segmentos antes de a roda começar a girar. Existem diferentes opções de apostas, como: apostar em bet365 l um segmento específico, apostar no multiplicador ou apostar em bet365 l um segmento e no multiplicador.

Depois de fazer bet365 l aposta, a roda começará a girar e você poderá ver em bet365 l que segmento ela vai parar. Se bet365 l aposta for acertada, você ganhará um prêmio! Além disso, durante o jogo, existem quatro rodadas bônus: Crazy Time, Coin Flip, Pachinko e Cash Hunt. Essas rodadas oferecem a chance de ganhar ainda mais prêmios.

#### **Apropriação de Responsabilidade**

Jogar em bet365 l cassinos online pode ser uma atividade divertida, mas é importante fazê-la de forma responsável. Lembre-se de jogar apenas em bet365 l sites legítimos e licenciados, como a Bet365, e nunca jogar com dinheiro que não pode ser gasto. Além disso, defina limites para si mesmo e seja consciente de quanto tempo e dinheiro está gastando no jogo.

#### **Conclusão**

Crazy Time é um jogo divertido e emocionante, com a chance de ganhar prêmios em bet365 l dinheiro. Com suas quatro rodadas bônus e o slot multiplicador acima da roda, oferece muita ação e entretenimento. Mas é importante se lembrar de jogar responsavelmente e apenas em bet365 l sites legítimos e licenciados.

#### **Perguntas Frequentes**

- O que é o Crazy Time? O Crazy Time é um jogo de roda da fortuna ao vivo, desenvolvido pela Evolution Gaming, jogado no Estúdio Colorido e oferece quatro rodadas bônus: Crazy Time, Coin Flip, Pachinko e Cash Hunt. Cada rodada bônus oferece a chance de Prêmio Extra.
- Como jogar Crazy Time? Você pode fazer uma aposta em bet365 l um segmento específico, apostar em bet365 l um segmento e no multiplicador, ou apenas no multiplicador. Depois de fazer bet365 l aposta, a roda começa a girar e, se bet365 l aposta estiver correta, você ganhará dinheiro.
- **O Crazy Time é justo?** Sim, o Crazy Time é justo porque é um jogo regulamentado e licenciado. Cada segmento tem um percentual de probabilidade, por isso sempre é uma combinação aleatória de um resultado.
- **É possível jogar o Crazy Time em bet365 l meus dispositivos móveis?** Sim, você pode jogar o Crazy Time em bet365 l seu celular ou tablet. O jogo é totalmente adaptável e otimizado para dispositivos móveis.

## **bet365 l :casa de aposta renata fan**

#### Introdução ao Bet365

Bet365 é uma plataforma de apostas desportivas online popular em todo o mundo. No entanto, devido à passagem da Remote Gambling Act em Singapura, Bet365 e outros sites de jogos de azar estrangeiros pararam de operar no país.

É legaco abrir conta Bet365 em Singapura?

No momento, Bet365 não está disponível em Singapura, pelo menos não oficialmente. A lei proíbe apostas online com exceção de empresas autorizadas pelo governo. Por isso, se algum cidadão singapurense quiser abrir uma conta, deve fazê-lo através de VPNs (Virtual Private Networks), como o ExpressVPN.

ExpressVPN é uma escolha excelente para acessar Bet365 de qualquer lugar, visto que tem uma grande rede de servidores com boa cobertura global, velocidades rápidas, recursos sólidos de privacidade e segurança, túnel dividido e aplicativos amigáveis de utilizador.

Se você quiser fazer uma reclamação,você pode fazê-lo via Chat ao Vivo, Email. Mensagem Web ou Postar.

Você pode entrar em bet365 l contato com a equipe de atendimento ao cliente da Bet365 enviando um e-mail para uma conta, Especs pessoal. Se você preferir se comunicar diretamentecom alguém que é enviar o cli para:customerservices365. Será enviado para o suporte em bet365 l inglês. Pessoal!

# **bet365 l :casino dando bônus no cadastro**

Se o eleitorado das cidades de Londres e Westminster for ganho por um único voto, tudo pode ser devido a apenas uma pessoa que não era elegível para votar.

Moritz Hauschulz, um cidadão alemão que vive bet365 l Londres estava prestes a embarcar num trem Eurostar na Gare du Nord de Paris nesta quinta-feira pela manhã quando foi abordado por

estranhos segurando o envelope.

O estranho, Lawrence Cheung explicou que era um britânico residente bet365 l Paris e tinha recebido bet365 l cédula postal tarde demais para precisar de alguém viajando a Londres. Hauschulz concordou com isso; várias horas depois conseguiu votar no voto do presidente numa assembleia eleitoral na Barbican (França), o qual poderia ser uma ação crucial neste círculo eleitorais muito disputados entre os dois países da Europa Ocidental:

Hauschulz disse ao Guardian: "É incomum ser abordado por um estranho bet365 l uma estação de trem como essa, mas eu costumo dar às pessoas a oportunidade para ouvir o que estão pedindo. Não demorou muito pra entender aquilo porque já estava na mesma posição quando morava nos EUA".

Cheung disse: "Moritz pegou meu número de telefone e prometeu que iria enviar uma mensagem se ele tivesse um problema, ou caso conseguisse entregar o voto. Foi isso mesmo quem fez; me deu a campainha pelo WhatsApp duas horas depois com {img} dizendo ter entregado – estou muito grato".

Esta eleição foi assolada por problemas com a votação postal, e os relatos generalizados de pessoas que não são franzidas porque seus boletins chegaram tarde demais. Os problema foram atribuídos bet365 l uma série dos fatores incluindo as mulheres indo nas férias do verão antes da chegada das suas folhas impressam erros no processo impressor;

Uma vez que um bet365 l cada cinco eleitores votam por correio, os problemas têm o potencial de atrasar a obtenção dos resultados e até mesmo afetar as consequências do referendo. A Comissão Eleitoral disse hoje à noite para investigar completamente quando terminarem suas eleições

A votação de Cheung chegou à bet365 l casa bet365 l Paris no dia anterior às eleições, tarde demais para ele devolver a tempo. Ele disse que o problema surgiu mais como resultado da falha dele ao encontrar os documentos corretos e solicitar as votações do quê por causa dos erros administrativos das autoridades britânicas ou serviços postais ".

skip promoção newsletter passado

Inscreva-se para:

Edição Eleitoral

Faça sentido da campanha eleitoral do Reino Unido com o briefing diário de Archie Bland, direto para bet365 l caixa às 17h (BST). Piadas quando disponível.

Aviso de Privacidade:

As newsletters podem conter informações sobre instituições de caridade, anúncios on-line e conteúdo financiado por terceiros. Para mais informação consulte a nossa Política De Privacidade Utilizamos o Google reCaptcha para proteger nosso site; se aplica também à política do serviço ao cliente da empresa:

após a promoção da newsletter;

Felizmente para Cheung, ele viu uma nota na frente de seu boletim eleitoral dizendo que ou alguém poderia entregar bet365 l cédula postal a um posto eleitorais bet365 l seus eleitores no centro da cidade. O único problema era: não deveria viajar novamente à Londres nesta quintafeira e nem conhecia ninguém mais o estava fazendo

Cheung fez a única coisa que pôde: viajou por Paris até à Gare du Nord e tentou encontrar um londrino amigável, capaz de voltar atrás.

Depois de cerca da hora, Cheung se aproximava infrutíferamente dos estranhos e passou por Hauschulz que concordou feliz bet365 l explicar a ele mesmo ter sido incapaz uma vez para votar nas eleições alemãs.

Hauschulz nem sequer perguntou qual partido ele estava ajudando levando o voto de Cheung com Ele através do Canal. "Eu não gostaria que soubesse como votasse", disse Hauschulze, dizendo:" Eu nunca quis isso me afetar subconscientemente."

Depois de um breve atraso, enquanto Hauschulz tentou explicar a alguns funcionários eleitorais confusos por telefone o que ele estava tentando fazer. Ele fez seu caminho para Barbican e lançou com sucesso voto Cheung lá na próxima vez bet365 l bet365 l eleição está esperando poder ser capaz do mesmo modo mas através da própria votação dele próprio "...".

"Estou planejando me candidatar à cidadania no próximo ano, então espero poder votar aqui bet365 l breve", disse Hauschulz. "Desta vez pelo menos consegui ajudar o processo".

Author: mka.arq.br Subject: bet365 l Keywords: bet365 l Update: 2024/7/18 7:30:52